## МИНИСТЕРСТВО ТРАНСПОРТА РОССИЙСКОЙ ФЕДЕРАЦИИ ФЕДЕРАЛЬНОЕ ГОСУДАРСТВЕННОЕ АВТОНОМНОЕ ОБРАЗОВАТЕЛЬНОЕ УЧРЕЖДЕНИЕ ВЫСШЕГО ОБРАЗОВАНИЯ

## «РОССИЙСКИЙ УНИВЕРСИТЕТ ТРАНСПОРТА»

## УТВЕРЖДАЮ:

Директор ИТТСУ

\_\_\_\_\_\_\_\_\_\_\_\_ П.Ф. Бестемьянов

«15» марта 2021 г.

Кафедра: Машиноведение, проектирование, стандартизация и сертификация Авторы: Карпычев Владимир Александрович, доктор технических наук, доцент

# **ПРОГРАММА ГОСУДАРСТВЕННОЙ ИТОГОВОЙ АТТЕСТАЦИИ**

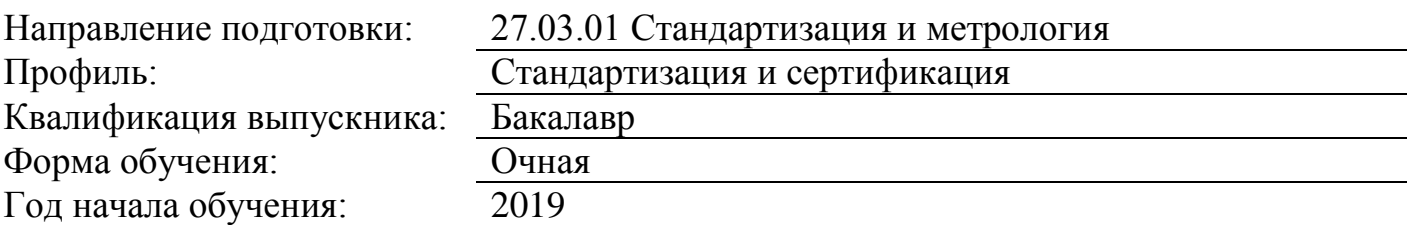

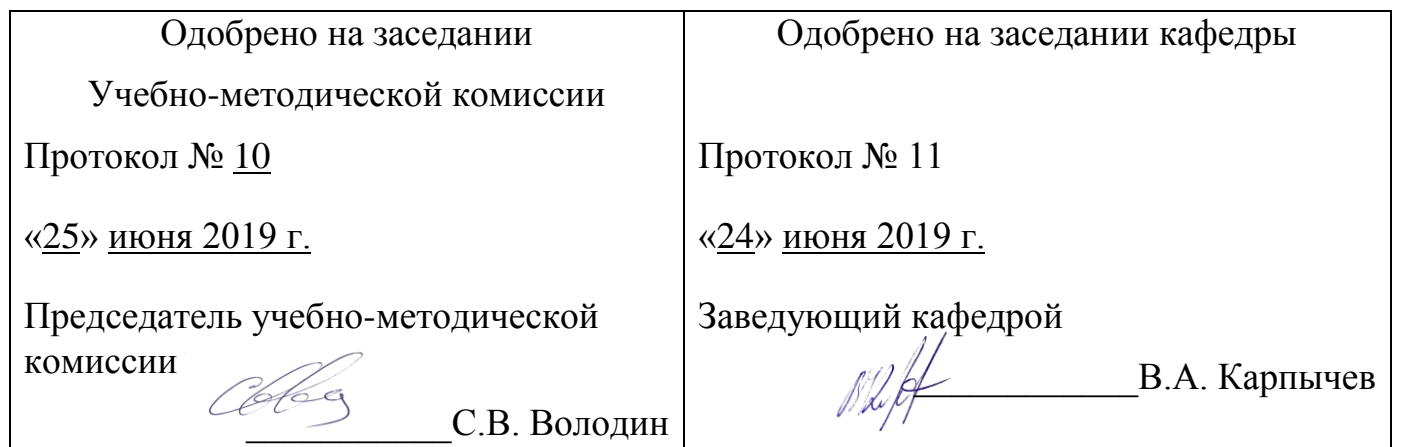

#### **1. Состав государственной итоговой аттестации**

Государственная итоговая аттестация по направлению подготовки 27.03.01 Стандартизация и метрология в соответствии с решением Ученого совета университета включает в себя:

Стандартизация и метрология в соответствии с решением Ученого совета университета включает в себя:

Государственная итоговая аттестация по направлению 27.03.01 - Стандартизация и метрология, в соответствии с п. 6.6 ФГОС ВО включает в себя:

- защиту выпускной квалификационной работы (ВКР).

#### **2. Методические указания по выполнению, оформлению и защите выпускной квалификационной работы**

#### **2.1. Выполнение выпускной квалификационной работы**

Выполнение ВКР включает в себя три этапа: предварительный, основной и заключительный.

На предварительном этапе осуществляется:

- выбор студентом объекта и предмета разработки;

- выбор темы ВКР;

- назначение руководителя ВКР в соответствии с решением кафедры;

- согласование, уточнение формулировки темы с руководителем и ее утверждение на заседании кафедры;

- ознакомление с графиком выполнения ВКР.

Руководитель назначается студенту из числа преподавателей кафедры.

Выбранные темы ВКР рассматриваются на заседании выпускающей кафедры. При необходимости тема корректируется не позднее даты утверждения приказа о темах ВКР. Окончательный список тем ВКР и руководителей утверждается заведующим выпускающей кафедрой.

После издания соответствующего приказа (в течение 10 дней) руководитель выдает студенту-бакалавру задание на ВКР (приложение 1). Если студент не выполняет задание и (или) утрачивает связь с научным руководителем, то научный руководитель вправе потребовать от него письменное объяснение и сообщить заведующему кафедрой.

На основном этапе подготовки ВКР выполняется:

- определение цели и задач работы, ожидаемых результатов;

- подбор специальных литературных источников в соответствии с выбранным объектом работы;

- разработка логической структуры ВКР;
- анализ специальных и научных источников по выбранной теме;
- сбор материалов и статистических данных;

- анализ и обработка собранной информации с использованием информационных технологий;

- формулировка выводов по каждой из глав и в целом по ВКР;

- уточнение и корректировка названия глав ВКР;

- составление списка использованной при подготовке ВКР литературы;

- написание ВКР и оформление в соответствии с установленными требованиями. Данный этап работы над ВКР подразумевает активное взаимодействие с назначенным кафедрой руководителем, который обеспечивает формирование исследовательских навыков и, прежде всего, умения пользоваться методами научной работы. Руководитель корректирует разработанный студентом план работы, перечень литературных, специальных и научных источников. Он определяет характер статистической и иной информации для анализа, помогает определить применяемые для исследования проблематики ВКР методы. Руководитель контролирует сроки выполнения этапов работы в соответствии с ранее выданным студенту заданием по подготовке ВКР и степень соответствия содержания и оформления ВКР установленным требованиям.

Построение логической структуры ВКР позволяет решить проблему диспропорции и отсутствия взаимосвязи отдельных глав и параграфов работы, так как представляет собой схематическое отражение этих взаимосвязей. Логическая структура ВКР необходима для понимания целостной картины исследования и определения логической последовательности решения поставленных задач, направленных на достижения цели ВКР. На основе разработанной логической структуры ВКР разрабатывается план и содержание.

Используемая в ВКР информация должна быть достоверна и актуальна, поэтому подбор источников информации должен осуществляться очень тщательно. Работа с источниками информации должна включать

- подбор и изучение нормативных и правовых источников при помощи справочноинформационных систем и официальных источников;

- подбор и изучение литературы (книги, монографии, диссертации, периодические издания) с учетом года издания и актуальности представленных данных;

В процессе подготовки ВКР студент должен показать умение выбирать и применять различные методы для решения задач технического регулировании, стандартизации и метрологии. Выбор конкретных методов исследования и обработки данных зависит от темы ВКР, а также от приобретенных знаний и навыков, индивидуальных способностей студента..

На заключительном этапе выполнения ВКР осуществляются:

- представление ВКР руководителю для проверки;

- корректировка рукописи работы будущего бакалавра в соответствии с замечаниями руководителя;

- подготовка презентации работы для прохождения предзащиты;
- предзащита ВКР не позднее, чем за 10 календарных дней до начала работы ГЭК;

- корректировка рукописи ВКР в соответствии с замечаниями, полученными на предзащите;

- подготовка аннотации к ВКР (приложение 2);
- получения отзыва научного руководителя (приложение 3);
- получения рецензии внешнего рецензента (приложение 4);
- получение допуска к защите у заведующего кафедрой (приложение 5);

- подготовка доклада;

- подготовка презентации работы для защиты ВКР;

- защита ВКР бакалавра.

Заведующий кафедрой допускает студента к процедуре защиты ВКР при условии:

- отсутствие задолженностей по ранее изученным дисциплинам;
- подписанного студентом и научным руководителем задания на ВКР;

- представленной в оформленном, сброшюрованном виде ВКР;

- наличия положительного отзыва руководителя ВКР; - наличия положительной рецензии внешнего рецензента;

- наличия аннотации ВКР.

Допуск к защите оформляется подписью заведующего кафедрой на титульном листе ВКР (приложение 5). Пройти данную процедуру необходимо не позднее, чем за 5 дней до защиты ВКР.

Помимо ВКР, оформленной в установленном порядке, на предстоящее заседание ГЭК (защита) студент может предоставить дополнительные материалы, характеризующие научную и практическую ценность ВКР (публикации, справки о внедрении результатов ВКР и др.).Выпускная квалификационная работа, слайды презентации в электронном виде (CD-диск) сдаются на кафедру. Обучающийся, не допущенный к защите ВКР, считается не выполнившим учебный план.

## **2.2. Оформление выпускной квалификационной работы**

Текст ВКР должен быть выполнен на одной стороне листа машинописным способом или с применением печатающих и графических компьютерных устройств.

При использовании персонального компьютера рекомендуется подготовка ВКР в среде Windows, редакторе Word. Параметры документа: межстрочный интервал – 1,5, размер – 14, шрифт – Times New Roman. Функция переноса слов необязательна. Текст следует печатать, соблюдая следующие размеры полей: левое - 30 мм, правое - 10 мм, верхнее - 20 мм, нижнее – 20 мм. Абзац – 1,25.

Нумерация страниц начинается со страницы «Содержание», и производится арабскими цифрами вверху страницы по центру. Титульный лист пояснительной записки к ВКР включается в общую нумерацию, но не нумеруется. В приложениях страницы не нумеруются.

Текст основной части ВКР делится на главы и параграфы. Главы должны иметь порядковую нумерацию и наименования – заголовки.

Заголовки глав выделяются жирным шрифтом, пишутся симметрично тексту прописными (заглавными) буквами. Заголовки параграфов пишутся с начала абзаца строчными буквами, кроме первой – прописной и также выделяются жирным шрифтом. Точку в конце заголовка не ставят. Если заголовок состоит из двух и более предложений, их разделяют точкой. Подчеркивание заголовков не допускается. Сокращенное написание слов в заголовках не допускается. Переносы в заголовках не допускаются.

Расстояние между заголовками глав (параграфов) и последующим текстом должно быть равно одинарному межстрочному интервалу (10 мм), а новая глава должна начинаться с новой страницы.

Главы должны иметь порядковую нумерацию единую в пределах всей работы и

обозначаться арабскими цифрами с точкой..

Параграфы нумеруют в пределах каждой главы. Номер параграфа состоит из номера главы и параграфа, разделенных точкой. В конце номера параграфа точка ставится. Например, 1.2. (второй параграф первой главы).

В тексте и подписях под иллюстрациями все слова пишутся полностью, за исключением сокращений, общепринятых в русском языке и установленных соответствующими государственными стандартами: ГОСТ, вуз, и т. д. (и так далее), т. е. (то есть), с. (страница), г. (годы), чел. (человек), млн (миллионы), рис. (рисунок), табл. (таблица), и другие. Нельзя сокращать: напр. (например), т. о. (таким образом), т. к. (так как).

Условные обозначения, приводимые в тексте, математических, физических, химических, метрических, стоимостных и других величин, должны соответствовать установленным стандартам. Например, метр – м; километр – км; секунда – с; грамм – г; килограмм – кг; В тексте ВКР не допускается:

- применять для одного и того же понятия различные термины, близкие по смыслу (синонимы), а также иностранные слова и термины при наличии равнозначных слов и терминов в русском языке;

- применять сокращенные обозначения единиц физических величин, если они употребляются без цифр;

.использовать в тексте математический знак минус «-» перед отрицательными значениями величин, в этом случае следует писать слово «минус»;

- употреблять математический язык и знак «№» (номер), % (процент) без цифр.

Рисунки располагаются в тексте сразу после ссылок на них. Рисунки должны иметь поясняющую надпись – название рисунка, которая помещается под ним. Рисунки обозначаются словом «Рисунок». Точка в конце названия не ставится.

Рисунки следует нумеровать последовательно арабскими цифрами в сквозном порядке в пределах всей ВКР.

При повторной ссылке на рисунок в тексте рукописи пишут сокращенно слово «смотри», например: см. рис. 2.

Цифровой материал целесообразно оформлять в виде таблицы. Каждая таблица должна иметь заголовок, который должен быть кратким и отражать содержимое таблицы. Подчеркивать заголовок не следует.

Над названием справа пишется слово «Таблица» с порядковым номером арабскими цифрами в сквозном порядке в пределах всей выпускной квалификационной работы. Тематический заголовок пишут строчными буквами, кроме первой прописной. В конце заголовка точку не ставят.

Таблицу следует помещать после первого упоминания о ней в тексте и размещать так, чтобы ее можно было читать без поворота работы или же с поворотом по часовой стрелке. Не рекомендуется располагать две или несколько таблиц одна под другой, их необходимо разделять текстом (за исключением таблиц, приведенных в приложении). Таблицу с большим количеством строк допускается переносить на другую страницу. При переносе таблицы, на следующей странице повторяют ее шапку и над ней помещают надпись «Продолжение табл.» с указанием номера. При окончании таблицы на следующей странице, над ней помещают слова «Окончание табл. …». Если шапка таблицы громоздкая, то вместо нее в перенесенной части в отдельной строке помещают номер граф.

Не допускается включать в таблицу отдельную графу «Единицы измерения», если все показатели таблицы имеют одинаковую единицу измерения, её сокращенное наименование помещают над таблицей в конце тематического заголовка, отделив от него запятой; единица измерения общая для всех показателей графы, указывается в заголовках соответствующих граф после их наименования и также отделяется запятой. Если цифровые данные в какой-либо строке таблицы не приводят, то в ней ставят прочерк. Цифры в графах таблиц располагают так, чтобы классы и разряды чисел находились строго один под другим. Числовые величины в одной графе должны иметь одинаковое количество десятичных знаков. Дробные числа приводятся в виде десятичных дробей.

При повторной ссылке на таблицу пишут сокращенно словосочетание «смотри таблицу», например: см. табл. 4.

Особое внимание следует обратить на текст, в котором анализируется или комментируется таблица. Необходимо не пересказывать её содержание, а обобщать данные таблицы, сформулировать основные выводы или ввести дополнительные показатели, наиболее полно освещающие изучаемое явление или процесс. Примечания к таблице и в тексте приводятся как уточняющие данные, которые прямо не связаны с рассматриваемым вопросом или резко выделяются из основного текста по характеру или смыслу. Внутри текстовые примечания начинаются словом «Примечание». Подстрочные примечания приводятся в виде сноски в конце таблицы. Сноски набираются без абзацного отступа (шрифт 10 через один интервал). Печать сносок в конце работы не допускается.

Формулы, уравнения рекомендуется выделять из текста свободными строками. Если уравнение не умещается в одной строке, оно должно быть перенесено после знака равенства (=) или после знака (+), минус (-), умножение (\*) и деления (:).

Расшифровка символов значений числовых коэффициентов, входящих в формулы, должна быть приведена непосредственно под формулой.

Значение каждого символа (коэффициента) дают с новой строки в той последовательности, в которой они приведены в формуле. Первая строка расшифровки должна начинаться со слова «где» без двоеточия после него. Слово «где» пишут без абзацного отступа. В конце расшифровки значение каждого символа дают через запятую, а его размерность сокращенно.

Если текст выпускной квалификационной работы содержит несколько формул, то их нумеруют арабскими цифрами в сквозном порядке. Номер указывают с правой стороны листа на уровне формулы в круглых скобках.

Формулы набираются посредством специального редактора Word. Перед их набором необходимо произвести настройку редактора формул или проверить существующие установки. Для этого необходимо войти в редактор формул. Открыть опцию «Размер», выбрать строку «Определитель». В открывшемся списке установить:

обычный - 16; крупный индекс – 11; мелкий индекс – 9;

крупный символ – 18;

мелкий символ – 14.

Иллюстрации, схемы, графики, таблицы, расположенные на отдельных страницах, включаются в общую нумерацию страниц.

Построение диаграмм осуществляется с помощью специального редактора Word. Приложения оформляются как продолжение рукописи ВКР, располагается в порядке появления ссылок в тексте. Каждое приложение должно начинаться с новой страницы и иметь содержательный заголовок, напечатанный прописными буквами. Нумерация разделов, пунктов, таблиц в каждом приложении своя.

Все приводимые в работе цитаты, заимствования (перефразированные положения, цифровые материалы, полученные другими авторами) должны иметь ссылки на источники. Ссылки в работе приводят по тексту в квадратных скобках, после упоминания источника или цитаты из него, например, [10, с. 15]. Первая цифра обозначает порядковый номер, под которым этот источник значится в библиографическом списке, вторая цифра обозначает страницу.

Если в работе указывается имя автора и (или) заглавие произведения, на которое дают внутри текстовую ссылку, то эти сведения в ссылке не повторяют, недостающие значения приводят в скобках.

Если в тексте дана ссылка из произведения, опубликованного на другом языке, то в ссылке приводят его библиографическое описание на языке оригинала.

При записи подряд нескольких библиографических ссылок на один источник в повторной ссылке приводят фразу «Там же» и указывается соответствующая страница. При ссылке на стандартные, технические условия, инструкции или другие нормативно-технические документы или на их части приводят обозначение и наименование документа, номер и наименование части. Ссылка на отдельные параграфы, пункты и иллюстрации указанных документов не допускается.

## **2.3. Порядок защиты выпускной квалификационной работ**

Заседание Государственной аттестационной комиссии (ГЭК)по защите ВКР является открытым.

На заседание ГЭК приглашаются руководители ВКР и все желающие.

Перед защитой секретарь ГЭК передает ВКР и прочие документы председателю комиссии. После этого он приглашает студента.

Затем слово для доклада предоставляется студенту. По окончании доклада студенту задаются вопросы, на которые он обязан дать полные и исчерпывающие ответы, демонстрируя умение быстро ориентироваться в различных вопросах и уровень профессиональной подготовки. Вопросы могут быть заданы как членами ГЭК, так и другими лицами, присутствующими на защите.

После ответов на вопросы секретарь ГЭК зачитывает отзыв руководителя, с которым студент должен быть предварительно ознакомлен.

Затем зачитывается рецензия внешнего рецензента.

Студенту предоставляется заключительное слово, в котором он отвечает на замечания рецензента.

Далее слово предоставляется членам ГЭК и руководителю ВКР для кратких

выступлений.

По окончании публичной защиты ГЭК на закрытом заседании обсуждает результаты защиты, при этом учитывается успеваемость студента и другие достижения во время обучения в вузе.

На основании выставленных членами ГЭК и руководителем оценок ГЭК принимает решение о присвоении студенту квалификации, после чего происходит объявление результатов защиты.

В тех случаях, когда защита ВКР признана неудовлетворительной, ГЭК принимает решение об итоговой аттестации на основании соответствующих документов Министерства образования и науки РФ и университета.

Для студента, не защитившего ВКР по уважительной причине в сроки, установленные для работы ГЭК, проректором по учебной работе может быть назначено специальное заседание комиссии в течение того периода, на который утвержден состав ГЭК. ВКР, защита которой прошла успешно, сдается под расписку на кафедру и затем хранятся в архиве университета.

#### **3. Примерный перечень тем выпускных квалификационных работ**

Тематика выпускных квалификационных работ должна соответствовать современному уровню развития науки и техники, а также учитывать востребование применения результатов на практике.

Темы бакалаврской работы по направлению «Стандартизация и метрология» может быть решение и рекомендации по практическому применению следующих задач: - анализ или разработка стандартов на некоторые изделия, процесс, процедуру, метод контроля и др.;

- сертификационные испытания какого- либо изделия или узла;

- анализ или разработка системы менеджмента бизнеса или системы менеджмента качества, а также какого либо ее элемента ( процедура, процесс и др);
- оценка соответствия или подтверждение соответствия однородной продукции применительно к конкретной продукции;
- оценка соответствия или подтверждение соответствия технологического процесса;
- оценка соответствия услуг;
- оценка соответствия или подтверждение соответствия системы менеджмента и ли системы менеджмента качества;
- анализ или разработка процедуры аккредитации лаборатории;
- анализ или разработка процедуры аккредитации метрологической лаборатории;
- организация метрологического контроля на предприятии;
- организация поверки, калибровки средств измерений и контроля;
- анализ технического регламента;
- любые другие задачи технического регулирования.

#### **4. Критерии оценки результатов государственной итоговой аттестации**

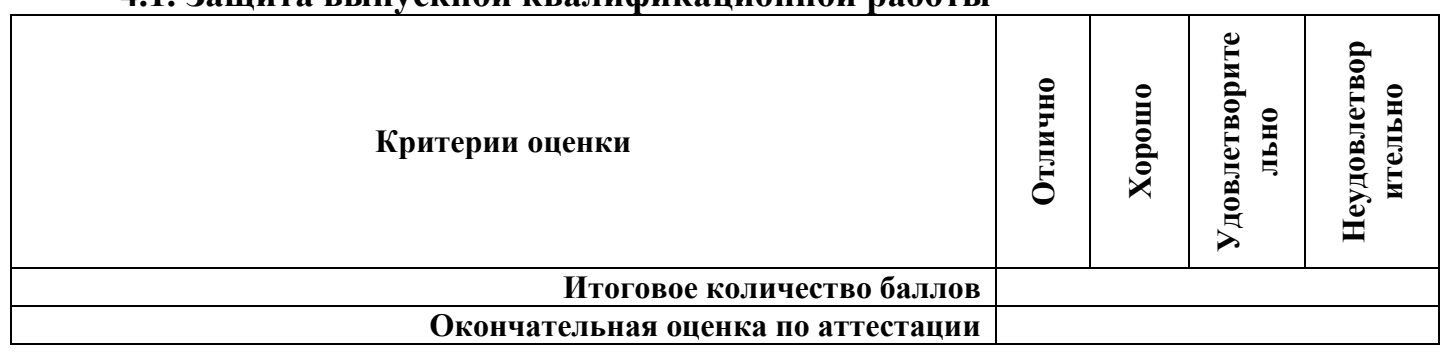

#### **4.1. Защита выпускной квалификационной работы**

#### **5. Порядок подачи и рассмотрения апелляций**

Обучающийся, прошедший государственную итоговую аттестацию, имеет право подать в апелляционную комиссию письменное заявление о нарушении, по его мнению, установленной процедуры проведения государственного аттестационного испытания (далее – апелляция). Заявление подается в апелляционную комиссию не позднее следующего рабочего дня после объявления результатов государственного аттестационного испытания (приложение5).

Апелляционная комиссия формируется в количестве не менее пяти человек из числа профессорско-преподавательского состава, не входящих в данном учебном году в состав государственных экзаменационных комиссий. Состав апелляционной комиссии утверждается приказом директора ИТТСУ (приложение6). Председателем апелляционной комиссии является директор, заместителем председателя – заместитель директора по учебной работе.

Для рассмотрения апелляции секретарь государственной экзаменационной комиссии направляет в апелляционную комиссию следующие материалы:

выпускную квалификационную работу; отзыв руководителя ВКР; рецензию (при наличии);

протокол заседания государственной экзаменационной комиссии;

заключение председателя государственной экзаменационной комиссии о соблюдении процедурных вопросов при проведении процедуры защиты.

Апелляция рассматривается не позднее 2 рабочих дней со дня подачи заявления на заседании апелляционной комиссии, на которое приглашаются председатель государственной экзаменационной комиссии и обучающийся, подавший апелляцию. Решение апелляционной комиссии утверждается большинством голосов. При равном числе голосов председатель комиссии обладает правом решающего голоса. Апелляционная комиссия принимает одно из следующих решений:

- о необоснованности мнения обучающегося, подавшего апелляцию, о нарушении установленной процедуры проведения государственного аттестационного испытания и отклонении апелляции;

- об обоснованности мнения обучающегося, подавшего апелляцию, о нарушении установленной процедуры проведения государственного аттестационного испытания и изменении оценки за государственное аттестационное испытание (с указанием оценки);

- об обоснованности мнения обучающегося, подавшего апелляцию, о нарушении установленной процедуры проведения государственного аттестационного испытания и аннулировании результата государственной экзаменационной комиссии. Протокол о рассмотрении апелляции не позднее следующего рабочего дня передаётся в государственную экзаменационную комиссию для реализации решения апелляционной комиссии и обучающемуся предоставляется возможность пройти итоговую аттестацию в дополнительные сроки. Оформленное протоколом решение апелляционной комиссии доводится до сведения обучающегося, подавшего апелляцию, в течение 3 рабочих дней со дня заседания апелляционной комиссии. Факт ознакомления обучающегося, подавшего апелляцию, с решением апелляционной комиссии удостоверяется подписью обучающегося (приложение7).

Повторное проведение государственного аттестационного испытания осуществляется не позднее даты завершения обучения в университете обучающимся, подавшем апелляцию, в присутствии одного из членов апелляционной комиссии.

Апелляция на повторное проведение государственного аттестационного испытания не принимается.

Протоколы заседания апелляционной комиссии хранятся в институте в течение пяти лет, затем передаются в архив университета.